# **МЕТОДИЧНІ РЕКОМЕНДАЦІЇ ДО ВИКОНАННЯ КУРСОВОГО ПРОЄКТУ**

### **Загальні положення**

Курсовий проєкт з "Моделювання технологічних процесів у нафтогазовій галузі" виконується студентом одночасно зі всіма іншими видами робіт у другому семестрі. Він має декілька цілей:

– закріпити, розширити, поглибити і узагальнити знання, отримані студентами під час навчання і застосування цих знань до комплексного вирішування конкретного інженерного завдання;

– навчити цілеспрямованому пошуку інформації у науковій, довідковій, а також періодичній літературі;

– розвинути навички моделювання технологічних процесів у нафтогазовій галузі: складання матеріального і енергетичного балансів, підбору існуючих моделей процесів для застосування в нафтогазовій галузі.

Курсовий проєкт як обов'язкова норма передбачає викорис- тання стандартів, каталогів стандартних вузлів і комплектуючих виробів та іншої довідкової літератури. Оформлення курсового проєкту проводиться з використанням стандартів України та міжнародних стандартів.

Проміжний обов'язковий контроль виконання роботи прово- дять на сьомому і чотирнадцятому тижнях семестру. На цей контроль необхідно подати чітко, чисто оформлені складові частини курсового проєкту, розрахунки, таблиці, графіки.

Керівництво курсовою роботою здійснюється провідним викладачем. Захист курсової роботи проводиться перед комісією і керівником курсової роботи. До захисту пояснювальна записка до курсового проєкту повинна бути підписана його керівником.

# **Структура пояснювальної записки до курсового проєкту**

Загальний обсяг пояснювальної записки повинен становити 20–30 сторінок. Вона обов'язково повинна містити:

- титульний аркуш (додаток 1);завдання на курсовий проєкт (додаток 2);

- реферат (додаток 3);

- вступ;

- основна частина;

- висновок;

- список використаних джерел.

Оформлення титульного аркуша, основної частини, посилань на

літературні джерела, список використаних джерел у курсовій роботі має бути здійснено відповідно до ДСТУ 3008-95.

Реферат повинен містити: відомості про обсяг записки, кіль- кість ілюстрацій, таблиць, використаних літературних джерел, пе- релік ключових слів, текст реферату.

Ключові слова характеризують зміст реферованої роботи і мають включати від 5 до 15 слів у називному відмінку, написаних в один рядок через кому. У тексті реферату відображається: об'єкт курсової роботи, мета роботи, отримані результати. Оптимальний обсяг реферату – 1200 знаків.

У вступі необхідно стисло (2–3 стор.) охарактеризувати ви- робництво, яке розглядається у курсовій роботі, важливість його для промисловості, шляхи використання даного продукту, масшта- би виробництва, перспективи. Розділ не має номеру.

Зразок реферату наведено у додатку 3.

### 1. СТРУКТУРА КУРСОВОГО ПРОЕКТУ (РОБОТИ)

1.1. Курсовий проект (робота) становить собою сукупність документів (пояснювальної записки, креслень, що виконані з обов'язковим додержанням вимог ДСТУ, та іншого ілюстративних матеріалу).

1.2. Пояснювальна записка повинна мати таку структуру:

- титульний аркуш;
- завдання на виконання курсового проекту (роботи);
- реферат;
- зміст;
- перелік умовних позначень, символів, одиниць, скорочень і термінів;
- вступ;

• основна частина, в розділах якої розкривається зміст курсового проекту (роботи);

- висновки;
- список використаної літератури;
- додатки.

### 2. ПРАВИЛА ОФОРМЛЕННЯ КУРСОВОГО ПРОЕКТУ (РОБОТИ)

2.1. Пояснювальна записка, креслення, плакати та інші матеріали оформлюються в одному примірнику.

Пояснювальна записка має бути зброшурованою таким чином, щоб аркуші були щільно стиснутими. Не допускається їх з'єднання скріпкою або швидкозшивачем.

2.2. Пояснювальна записка повинна розкривати зміст курсового проекту (роботи), містити обґрунтування вибору методів рішення поставленого завдання, необхідні розрахунки, описання проведених експериментів, аналіз отриманих результатів та інші матеріали.

2.3. Матеріал пояснювальної записки повинен бути викладений грамотно, чітко та стисло. При цьому в тексті записки мають бути обов'язковими посилання на використані літературні та інші джерела.

2.4. У тексті пояснювальної записки не рекомендується вживати звороти із займенниками першої особи, наприклад: "Я вважаю ...", "Ми вважаємо ..." тощо. Рекомендується вести виклад, не вживаючи займенників, наприклад: "Вважаємо ...","... знаходимо ..." тощо.

Без пояснень дозволяється використовувати тільки загальноприйняті скорочення, наприклад: ДСТУ тощо.

Числа з розмірністю необхідно писати цифрами, а без розмірності - словами, наприклад,: "Висота - 600 м", "... за другим варіантом ...".

Порядкові чисельники, які йдуть один за одним, можуть бути подані цифрами з відмінковим закінченням, яке ставлять лише при останній цифрі, наприклад: 1-е; 7, 8, 9-й тощо.

2.5. Текстовий та графічний матеріал записки друкується комп'ютерним способом на одному боці аркушів формату А4 через 1,5 міжрядкового інтервалу, текст вирівнюється по ширині аркуша.

Текстовий редактор – Microsoft Office Word.

Шрифт – Times New Roman, кегль 14 пт.

Поля – всі 20 мм, крім правого – 10 мм.

Абзацний відступ – 1,25 см.

Обсяг пояснювальної записки встановлюється відповідними методичними вказівками кафедри, що веде курсове проектування.

2.6. Зразок оформлення титульного аркуша пояснювальної записки наведено в додатку 1.

Зразок оформлення аркуша завдання на виконання курсового проекту (роботи) наведено в додатку 2.

2.7. Реферат пояснювальної записки призначений для ознайомлення зі змістом курсового проекту (роботи). Він має бути стислим, але інформативним, і містити відомості, які дозволяють отримати повну уяву щодо проекту (роботи), що розглядається.

Реферат повинен містити:

• відомості про обсяг пояснювальної записки, кількість ілюстрацій, таблиць, додатків, літературних джерел;

• основний текст:

• перелік ключових слів (словосполучень).

Реферат може містити також інформацію про умови розповсюдження курсового проекту (роботи).

Текст реферату повинен відображати подану в пояснювальній записці інформацію в такій послідовності:

• об'єкт дослідження або розроблення;

• мета роботи;

• методи дослідження, технічні та програмні засоби;

- основні конструктивні, технологічні та інші характеристики та показники;
- результати та їх новизна;
- значущість роботи та висновки;
- рекомендації щодо використання результатів роботи;
- галузь застосування та ступінь впровадження;
- прогнозні припущення про розвиток об'єкту дослідження або розроблення.

Реферат належить виконувати обсягом не більш, як 500 слів на одній сторінці пояснювальної записки.

Перелік ключових слів (словосполучень), що є визначальними для розкриття суті курсового проекту (роботи), розміщується після основного тексту реферату. Цей перелік повинен містити від 5 до 15 слів (словосполучень), надрукованих великими літерами в називному відмінку через кому. Зразок оформлення реферату наведено в додатку 3.

2.8. Аркуш зі змістом пояснювальної записки розміщується безпосередньо після реферату, починаючи з нової сторінки.

До змісту включають заголовки структурних елементів пояснювальної записки: перелік умовних позначень, символів, одиниць, скорочень і термінів; вступ; послідовно назви (заголовки) всіх розділів, підрозділів, пунктів і підпунктів пояснювальної записки; висновки та рекомендації; список використаної літератури; назви додатків. Праворуч наводяться номери сторінок, з яких починається зазначений матеріал.

2.9. Усі прийняті в пояснювальній записці мало поширені умовні позначення, символи, одиниці, скорочення та терміни пояснюють у відповідному переліку, який розміщується безпосередньо після аркушу зі змістом, починаючи з нової сторінки.

2.10. Вступ є досить відповідальною складовою пояснювальної записки, незважаючи на його невеликий обсяг (1-2 сторінки), тому що він не тільки орієнтує користувача в подальшому розкритті теми, але й містить усі необхідні її кваліфікаційні характеристики.

У вступі, який розміщується на новій сторінці:

- відображається актуальність, наукове та практичне значення обраної теми;
- формулюються мета та завдання курсового проектування;
- встановлюються об'єкт та предмет розгляду; даються посилання на відповідні нормативні документи;
- відмічаються положення, що виносяться на захист.

2.11. Основна частина пояснювальної записки складається з декількох розділів (не менше двох).

Наприклад, для випадку виконання основної частини у вигляді двох розділів, у першому розділі міститься аналіз сучасного стану проблеми, яка порушується в курсовому проекті (роботі), та обґрунтування прийнятих рішень у вигляді їх порівнювання з іншими можливими варіантами, показу їх переваг з різних точок зору (технічної, економічної, соціальної тощо).

У другому розділі викладається рішення поставленого завдання, яке повинно супроводжуватися отриманими результатами досліджень, необхідними ілюстративними матеріалами, технологічними вказівками тощо.

2.12. За результатами виконання курсового проекту (роботи) студент має зробити висновки та рекомендації з їх обов'язковим обґрунтуванням.

Ця частина записки виконує роль "кінцівки", обумовленої логікою проведеного курсового проектування, і носить форму синтезу накопиченої в основній частині пояснювальної записки наукової інформації.

2.13. У списку літератури наводяться всі використані під час курсового проектування літературні джерела.

Бібліографічні видання наводяться в порядку їх згадування в тексті згідно з вимогами чинних стандартів.

2.14. Заголовки структурних елементів та розділів друкуються великими напівжирними літерами без крапки в кінці і вирівнюються посередині рядка.

Якщо заголовок складається з двох речень, то їх розділяють крапкою.

Заголовки підрозділів, пунктів та підпунктів друкуються з абзацу (5 знаків) нормальними літерами, починаючи з першої великої літери. Відстань між заголовком та наступним чи попереднім текстом повинна бути не менше двох рядків.

Розміщення заголовку в нижній частині аркушу, якщо після нього залишається менше двох рядків тексту, забороняється. Перенесення слів та їх підкреслювання в заголовку не допускаються.

2.15. Розділи, підрозділи, пункти та підпункти нумеруються арабськими цифрами. У кінці номера підрозділу, пункту та підпункту має бути крапка.

Номер підрозділу складається з номеру розділу та порядкового номеру підрозділу, розділених крапкою, наприклад: 1.1. Аналіз методів чисельного інтегрування диференційних рівнянь.

Номер пункту складається з номера підрозділу та порядкового номера пункту, розділених крапкою, наприклад: 1.1.3. Метод Адамса-Башфорта.

2.16. Заголовки структурних елементів пояснювальної записки: РЕФЕРАТ, ЗМІСТ, ВСТУП, ПЕРЕЛІК УМОВНИХ ПОЗНАЧЕНЬ, ВИСНОВКИ ТА РЕКОМЕНДАЦІЇ, СПИСОК ВИКОРИСТАНОЇ ЛІТЕРАТУРИ не нумеруються.

2.17. Ілюстрації (схеми, графіки, креслення, таблиці) мають бути розташовані таким чином, щоб їх можна було розглядати без повороту або з поворотом по ходу годинникової стрілки.

Ілюстрації позначаються словом '"Рис." (крім таблиць) і нумеруються арабськими цифрами в межах розділу (за винятком ілюстрацій, наведених у додатках). Позначення ілюстрації з номером, що складається з номеру розділу та її порядкового номеру, розділених крапкою, та пояснювальною назвою без крапки в кінці розташовується нижче під ілюстрацією, наприклад: Рис. 1.2. Функціональна схема

Ілюстрації розташовуються безпосередньо після тексту, в якому вони згадуються вперше, або на наступній сторінці з обов'язковим посиланням на них у тексті, наприклад, "... на рис. 1.2...","... (див. рис. 1.2)".

2.18. Таблиці нумеруються арабськими цифрами в межах розділу (за винятком ілюстрацій, наведених у додатках). Надпис "Таблиця" з вказівкою номера, що складається з номеру розділу та її порядкового номеру, розділених крапкою, без знака №, розташовується праворуч над її заголовком, наприклад: Таблиця 2.3

Таблиці розташовуються безпосередньо після тексту, в якому вони згадуються вперше, або на наступній сторінці з обов'язковим посиланням на них у тексті, наприклад, "... в табл. 2.3 ..."і

2.19. Формули розташовуються безпосередньо після тексту, в якому вони згадуються вперше, причому, вище та нижче кожної формули має бути по одному вільному рядку. Номер формули складається з номера розділу та її порядкового номеру, розділених крапкою. Номер вказується в круглих дужках на рівні формули в крайній правій позиції по рядку, наприклад: (3.1)

Пояснення символів та числових коефіцієнтів формул приводяться безпосередньо під формулою в тій послідовності, в якій вони наведені в формулі. Причому, перший рядок пояснення починається з абзацу словом "де" без двокрапок, а пояснення кожного символу надається з нового рядка.

Посилання на формули зазначають їх порядковим номером в дужках, наприклад: "... в формулі (3.1)...".

2.20. Посилання в тексті на використані літературні джерела треба зазначати порядковим номером зі списку використаної літератури, виділеним квадратними дужками, наприклад: "... до вимог, наведених у [7] ...".

2.21. Прізвища, назви установ, організацій, фірм, назви виробів та інші власні імена в тексті пояснювальної записки наводяться мовою оригіналу. Дозволяється власні імена та назви наводити в перекладі на мову пояснювальної записки з додаванням (при першому згадуванні) оригінальної назви.

2.22. Сторінки пояснювальної записки нумеруються арабськими цифрами в їх правому нижньому куті, з наскрізною нумерацією по всій записці. Нумерація сторінок починається з цифри 3 на аркуші реферату.

2.23. У додатках наводяться, як правило, тексти комп'ютерних програм, результати комп'ютерних розрахунків, інструкції, методики, акти впровадження результатів курсового проектування, інші матеріали.

2.24. Додатки оформлюються як продовження основної частини пояснювальної записки і розташовуються в порядку згадування в основному тексті.

Кожний додаток має, починатися з нової сторінки з вказівкою в її правому верхньому куті слова "Додаток" з номером (якщо кількість додатків більше одного), наприклад: Додаток 2, і мати змістовний заголовок, що розташовується нижче. Заголовки додатків друкуються великими напівжирними літерами без крапки в кінці і вирівнюються посередині рядка.

2.25. Тексти комп'ютерних програм та результати розрахунків на ПК, що розміщуються в додатках, мають бути надрукованими на аркушах формату А4.

2.26. Графічний матеріал виконується комп'ютерним способом у порядку, визначеному методичними вказівками з курсового проектування.

ЗАХИСТ КУРСОВИХ ПРОЕКТІВ (РОБІТ)

3.1. Захист курсового проекту (роботи) є особою формою перевірки його виконання. Він повинен привчати студента до всебічного обґрунтування запропонованих ним рішень поставленого завдання та до глибокого розуміння виконаної роботи.

3.2. Захист курсового проекту (роботи) здійснюється в комісії із двох-трьох викладачів, призначеній завідувачем кафедри, причому, одним із членів комісії є керівник курсового проектування. Голову комісії призначає завідувач кафедри.

До складу комісії з правом дорадчого голосу можуть входити і представники підприємств, організацій та установ, якщо курсове проектування здійснювалося за їх тематикою.

3.3. Комісія працює прилюдно, за присутності студентів даної академічної групи та інших осіб, в термін, визначений графіком курсового проектування.

Прилюдний захист робить оцінювання результатів курсового проектування "прозорим", надає можливість керівникам напрацювати однакові вимоги до проектів (робіт).

3.4. Захист складається зі стислої, але змістовної, доповіді студента тривалістю сім - вісім хвилин та з його відповідей на запитання членів комісії. З дозволу голови комісії запитання можуть бути задані також присутніми на захисті студентами або іншими особами.

Студент під час захисту повинен дати відповіді та пояснення на всі запитання по суті проекту (роботи).

3.5. За результатами захисту курсовий проект (робота) оцінюється диференційованою оцінкою за шкалою ЄКТС, та головою комісії вноситься до відомості, складеної в двох примірниках, до аркушу завдання на курсове проектування та до залікової книжки студента. Оцінку в обох примірниках відомості та на аркуші завдання засвідчують голова та члени комісії, в заліковій книжці - голова комісії. Один примірник відомості передається до деканату, другий - на кафедру.

Обидва примірники відомості зберігаються в деканаті та на кафедрі протягом п'яти років.

3.6. При виставленні оцінки комісія повинна брати до уваги складність поставленого керівником завдання на курсове проектування та якість його виконання, вірність прийнятих студентом рішень та їх обґрунтування, переконливість його відповідей на поставлені під час захисту запитання, відповідність виконання пояснювальної записки й графічного матеріалу вимогам ДСТУ та інших нормативних документів, своєчасність подання проекту (роботи) до захисту.

3.7. Студент, який не подав до захисту курсовий проект (роботу) у встановлений графіком термін, або не захистив його з позитивною оцінкою, вважається таким, що має академічну заборгованість. Порядок її ліквідації регламентується відповідними нормативними документами.

3.8. Після закінчення своєї роботи комісія з проведення захисту курсових проектів (робот) проводить заключну конференцію (бесіду) зі студентами, на якій аналізує подані до захисту проекти (роботи) з вказівкою типових помилок та недоліків, у тому числі - організаційного характеру.

3.9. Курсові проекти (роботи), що мають практичну та теоретичну цінність, можуть бути представлені до участі в конкурсі, а також рекомендовані до впровадження в навчальному процесі або на виробництві.

Захищені курсові проекти (роботи) зберігаються на кафедрі протягом трьох років, а потім списуються та знищуються згідно зі встановленим порядком.

Підсумки курсового проектування на кафедрі та пропозиції керівників, що направлені на поліпшення його організації та проведення, обов'язково обговорюються в кінці семестру на засіданні кафедри і в плановому порядку – на засіданні вченої ради факультету.

**Мета:** провести комп'ютерне моделювання процесу атмосферної перегонки нафти.

У **теоретичній частині** курсового проєкту потрібно розглянути наступні питання:

1. Визначити особливості нафти як сировини процесів перегонки.

2. Розглянути способи та обладнання, що використовується для регулювання температурного режиму ректифікаційних колон.

3. Яким чином здійснюється вибір тиску й температурного режиму в ректифікаційних колонах?

4. Які існують сучасні установки перегонки нафти? Їх характеристика.

**Практична частина** полягає у моделюванні утсановки ЕЛОУ-АТ, що наведена на рис. 1, відповідно до варіанту, що відповідає Вашому номеру в списку групи.

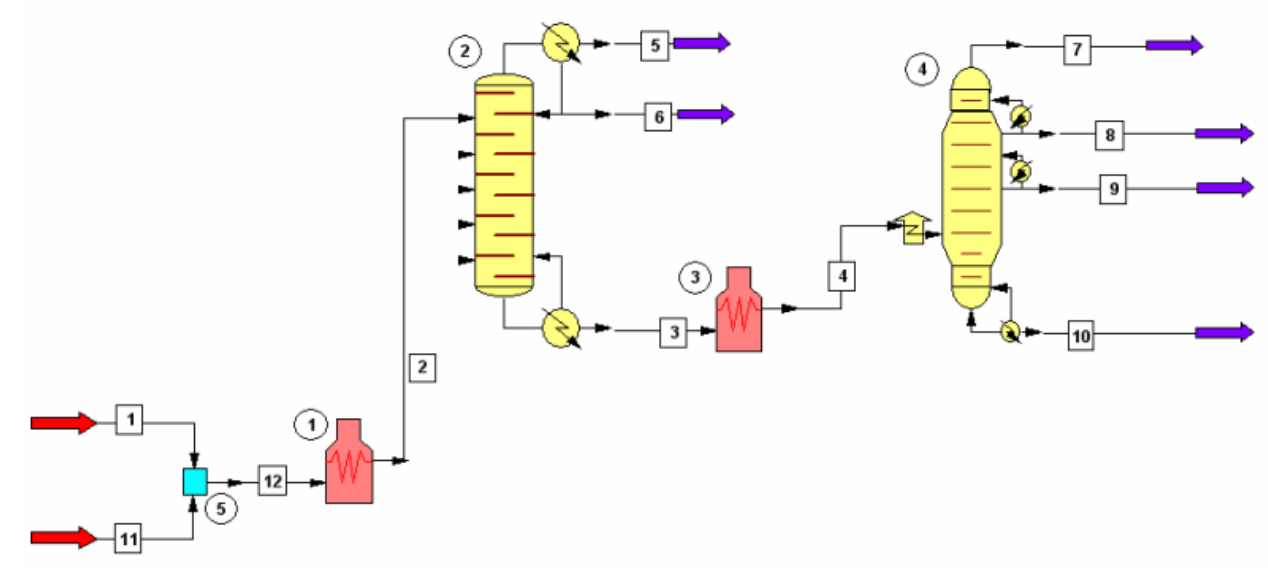

Рис. 1. Технологічна схема процесу атмосферної перегонки нафти

Методи розрахунку термодинамічних параметрів

- Константи рівноваги Grayson Streed
- Ентальпії Lee-Kesler

# Одиниці вимірювання Британська система

# Склад сирої нафти

# Потік 1

- Температура 145 F
- Тиск 58 psia

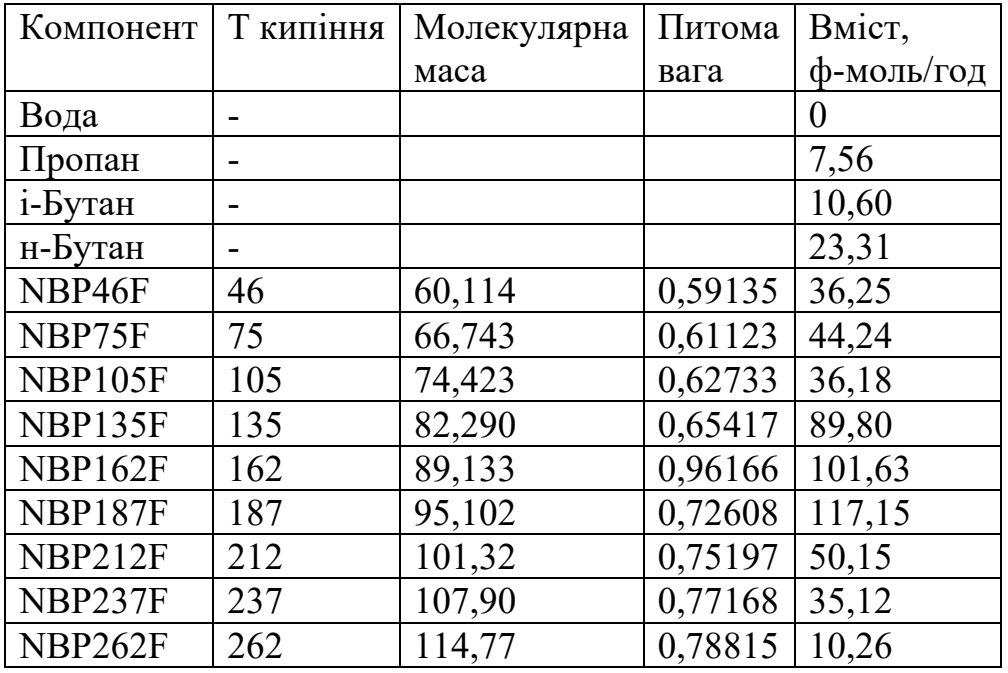

# Потік 2

- Температура 145 F
- Тиск 58 psia

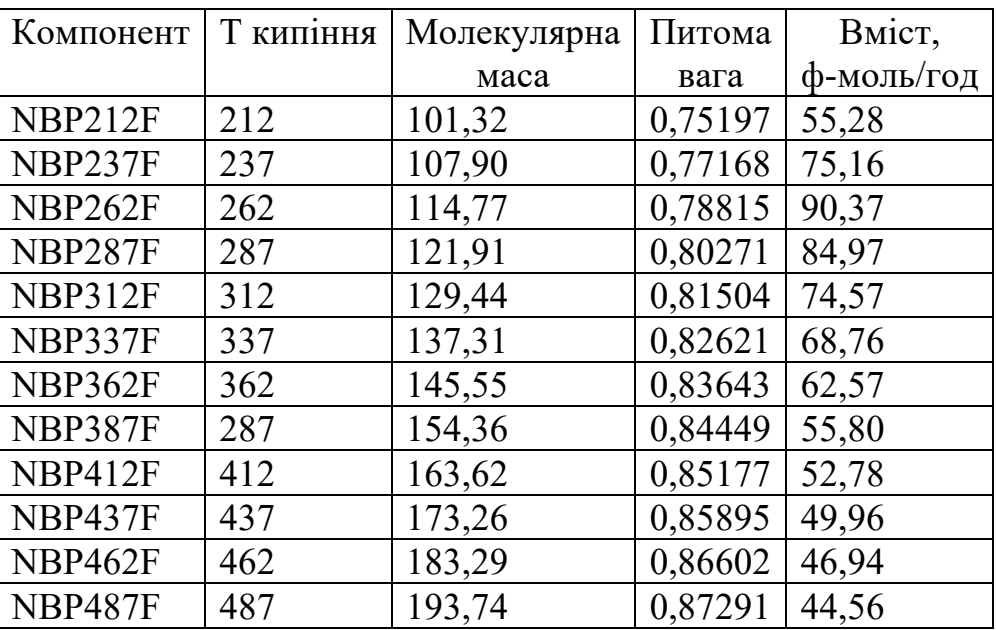

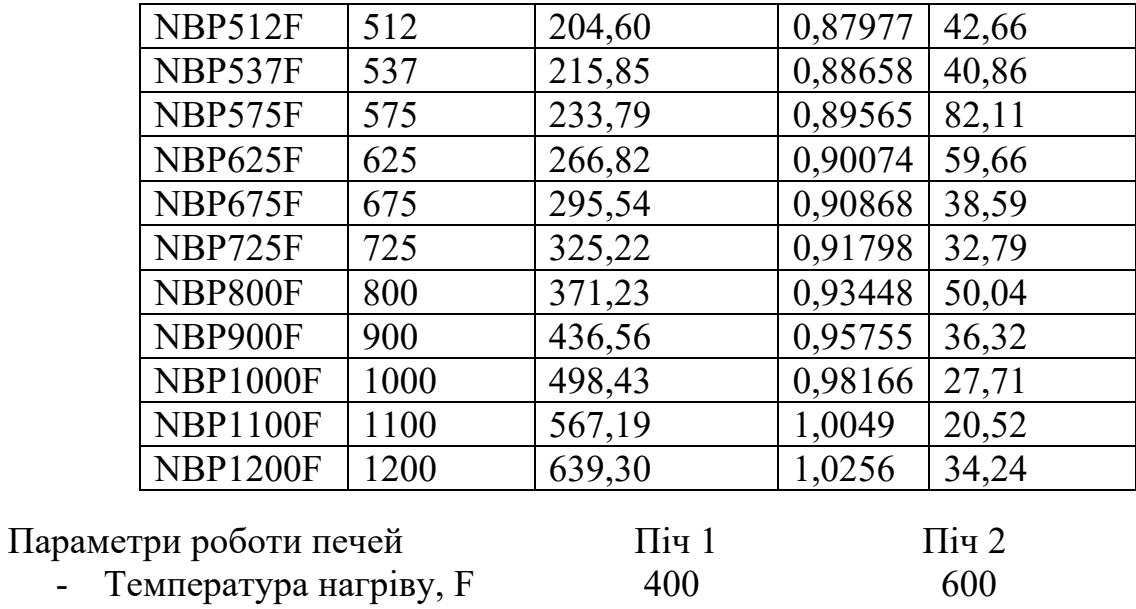

# Параметри роботи колон перегонки

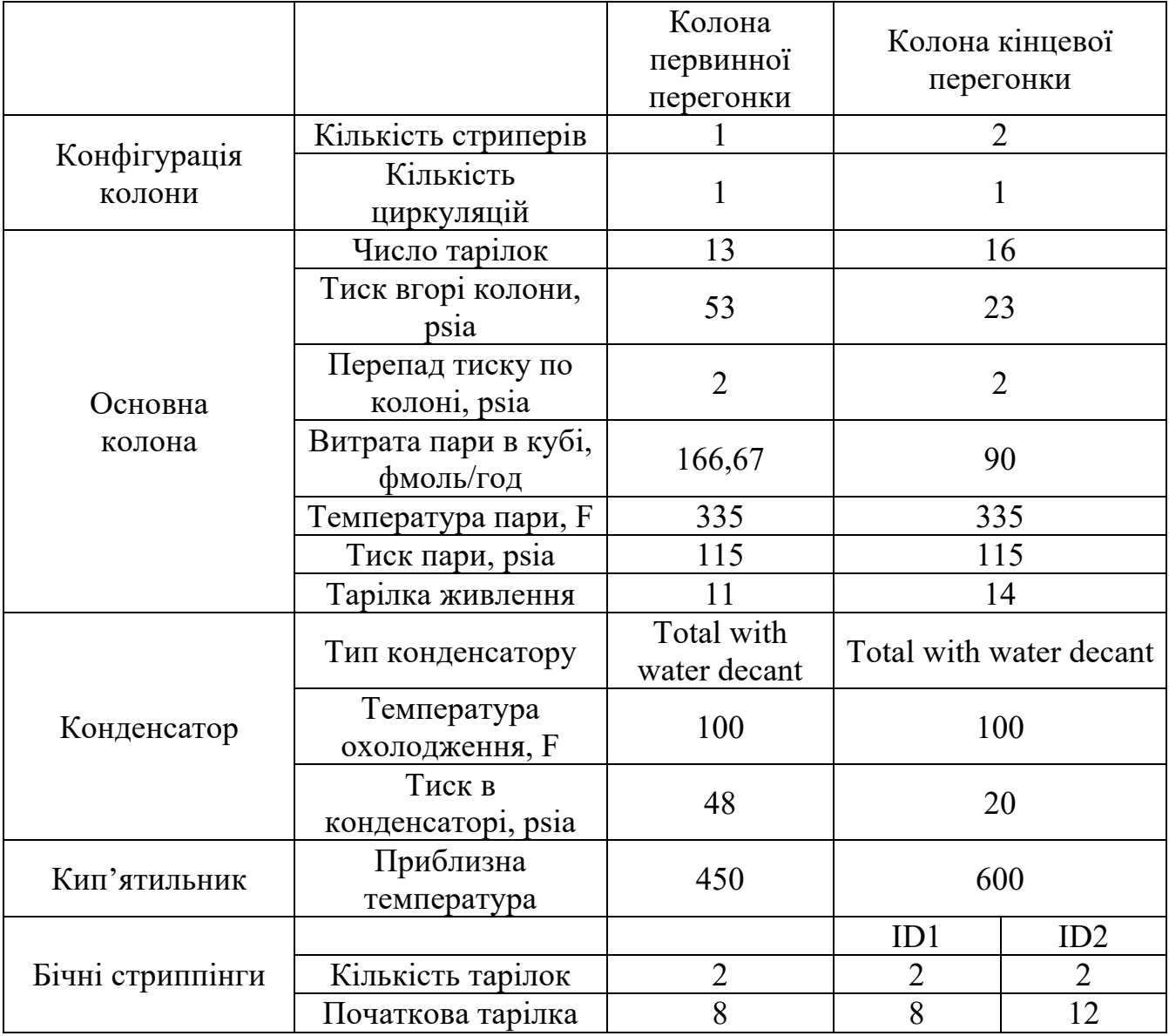

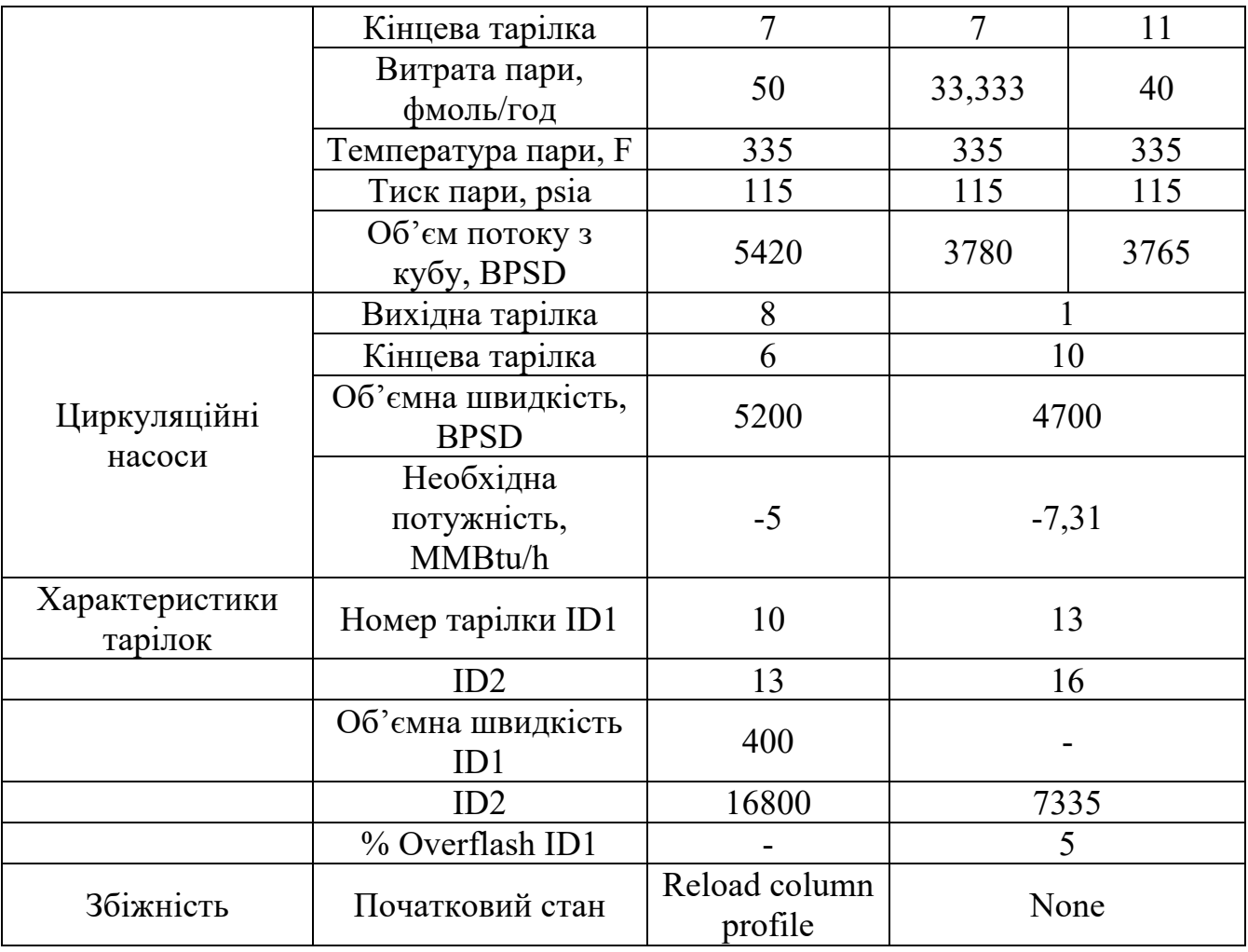

### *Додаток 1* **ЗРАЗОК ОФОРМЛЕННЯ ТИТУЛЬНОГО АРКУША ПОЯСНЮВАЛЬНОЇ ЗАПИСКИ**

НАЦІОНАЛЬНИЙ АВІАЦІЙНИЙ УНІВЕРСИТЕТ Факультет екологічної безпеки, інженерії та технологій Кафедра хімії і хімічної технології

# **КУРСОВИЙ ПРОЕКТ (ПОЯСНЮВАЛЬНА ЗАПИСКА)**

з дисципліни «Моделювання технологічних процесів у нафтогазовій галузі»

# Тема: «**Моделювання установки ЕЛОУ-АТ атмосферної перегонки нафти**»

Виконав: студент групи ХП-102М Черненко Ю.М. Керівник: доц. Максимюк М.Р..

### **ЗРАЗОК ОФОРМЛЕННЯ ЗАВДАННЯ НА КУРСОВЕ ПРОЄКТУВАННЯ**

*Додаток 2*

НАЦІОНАЛЬНИЙ АВІАЦІЙНИЙ УНІВЕРСИТЕТ Кафедра хімії і хімічної технології

### **ЗАВДАННЯ**

### **на виконання курсового проекту**

### студента Черненка Юрія Миколайовича

### **Тема курсового проекту:**

1. Термін виконання проекту: з 01.02.2024 р. до 15.05.2024 р.

2. Вихідні дані до проекту: процес перегонки нафти;

- вказати умови проведення процесу;
- вказати апаратурне оформлення процесу;
- вказати апаратні операції, що використовуються під час моделювання.

### 3. Етапи роботи над курсовим проектом:

- аналіз літературних джерел;
- обґрунтування обладнання технологічної схеми процесу перегонки нафти;
- створення технологічної моделі процесу;
- проведення моделювання процесу перегонки нафти.

### 4. Перелік обов'язкового графічного матеріалу:

- технологічна схема процесу;
- результати моделювання.

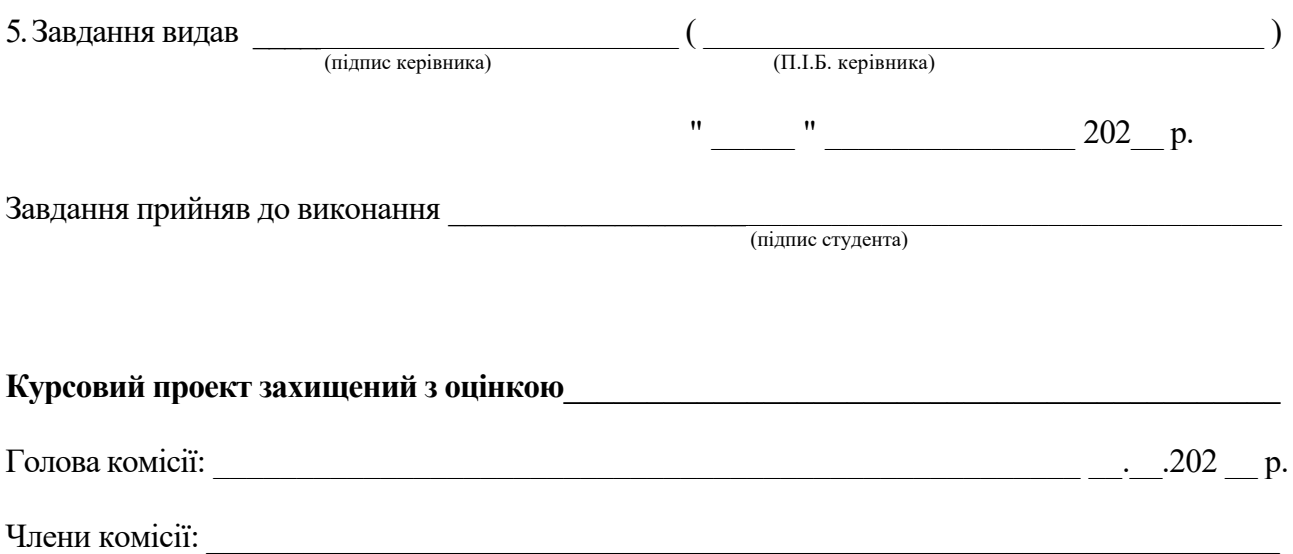

### ЗРАЗОК ОФОРМЛЕННЯ РЕФЕРАТУ

### РЕФЕРАТ

Пояснювальна записка до курсового проекту "Тема": 20 с., 3 рис., 2 табл., 1 додаток, 10 літературних джерел.

Об'єкт дослідження - . Мета роботи - . Метод дослідження - . Опис результатів дослідження. Рекомендації з використання результатів курсового проєктування.

КЛЮЧОВІ СЛОВА (5-7 СЛІВ).